## How to Reserve Study Space using DeaconSpace

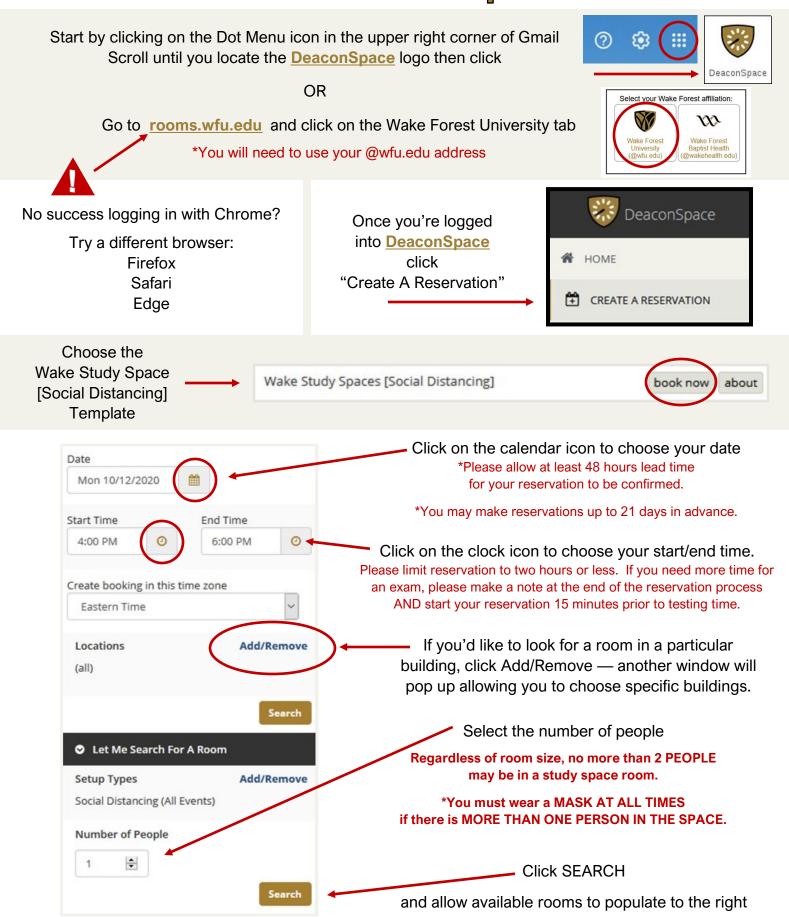

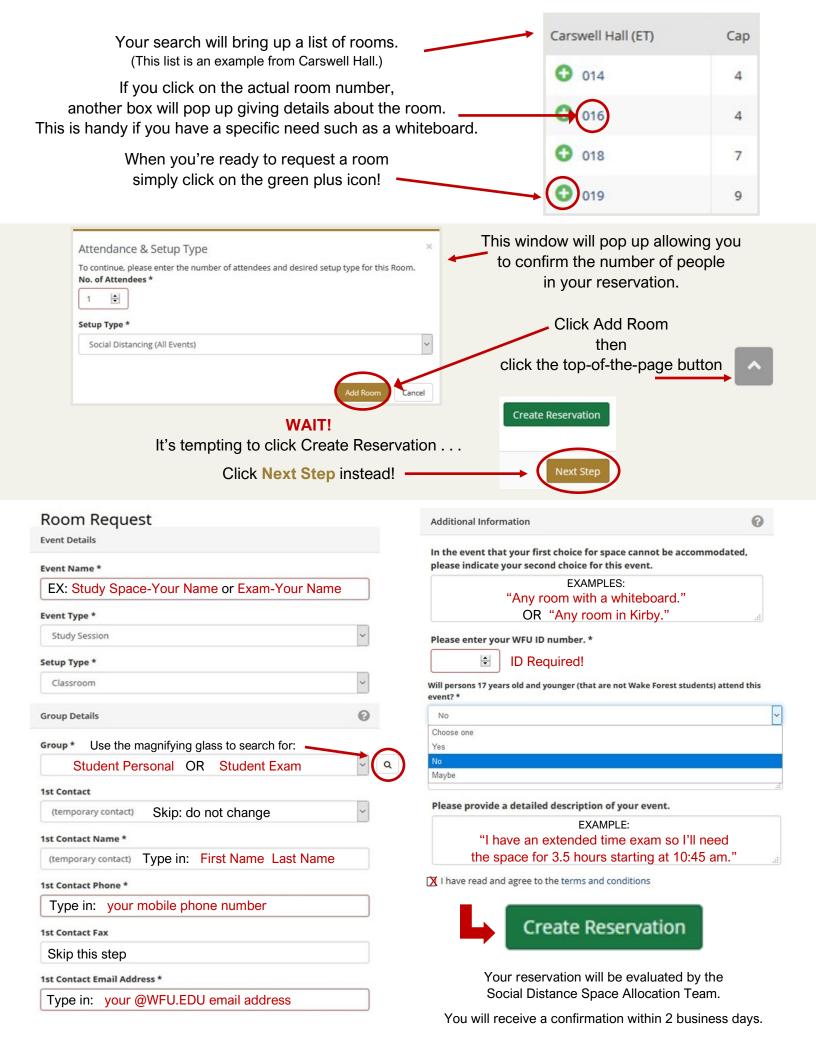